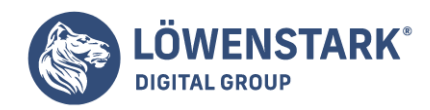

## **Search Query Report**

Stand: 21.09.2023

Liebe Leser, nehmen Sie sich einen Moment Zeit, um sich mit uns in die Welt der SEA einzutauchen und ein tieferes Verständnis für das so wichtige Tool namens "Search Query Report" zu erlangen. Wir von der Löwenstark Digital Group helfen Ihnen gerne dabei, dieses leistungsstarke Werkzeug optimal zu nutzen.

## Was ist ein Search Query Report?

Ein Search Query Report ist ein in Google Ads verfügbares Analysetool, das Ihnen genauen Aufschluss darüber gibt, welche Suchanfragen Ihre Anzeigen ausgelöst haben. Es zeigt Ihnen nicht nur, welche Keywords die Nutzer eingegeben haben, sondern auch, welche Ihrer Anzeigen dadurch ausgelöst wurden und welche Klicks und Conversions sich daraus ergeben haben.

## Warum ist ein Search Query Report wichtig für SEA?

Die Informationen, die Sie aus einem Search Query Report gewinnen, sind aus mehreren Gründen wichtig. Erstens hilft es Ihnen, irrelevanten Traffic zu reduzieren, indem Sie die Keywords identifizieren, die zwar Ihre Anzeigen auslösen, aber nicht zu Conversions führen. Zweitens ermöglicht es Ihnen, neue, potenziell erfolgreiche Keywords zu entdecken, die Sie in Ihre SEA-Kampagnen aufnehmen können. Drittens kann Ihnen der Bericht zeigen, welche Suchanfragen zu hohen CTRs und Conversions führen und welche nicht, sodass Sie Ihre SEA-Strategie entsprechend anpassen können.

## So nutzen Sie einen Search Query Report für Ihre SEA-Kampagnen

Die effektive Nutzung eines Search Query Reports erfordert Kenntnisse und Erfahrung im SEA. Sie beginnen im Google Ads Konto, indem Sie den Bericht für eine bestimmte Anzeigengruppe oder Kampagne abrufen. Überprüfen Sie den Bericht auf Suchanfragen, die viele Klicks, aber wenige Conversions erzielen. Identifizieren Sie auch Suchanfragen, die hohe Conversions und CTRs aufweisen. Auf diese Weise können Sie Ihre SEA-Kampagnen optimieren und Ihre Kosten verbessern.

Es kann jedoch ein wenig komplex sein, sich zurechtzufinden und das Beste aus dem Search Query Report herauszuholen. Wenn Sie dabei Unterstützung benötigen, sind wir bei der Löwenstark Digital Group für Sie da. Mit unserer Expertise in SEA können wir Ihnen helfen, Ihr Online-Marketing auf das nächste Level zu heben. Zögern Sie nicht, uns für eine individuelle Beratung zu kontaktieren.